# The X<sub>3</sub>Persian Package <http://xepersian.berlios.de>

Vafa Khalighi [vafa@users.berlios.de](mailto:vafa@users.berlios.de)

Version 1.0.4

# **Contents**

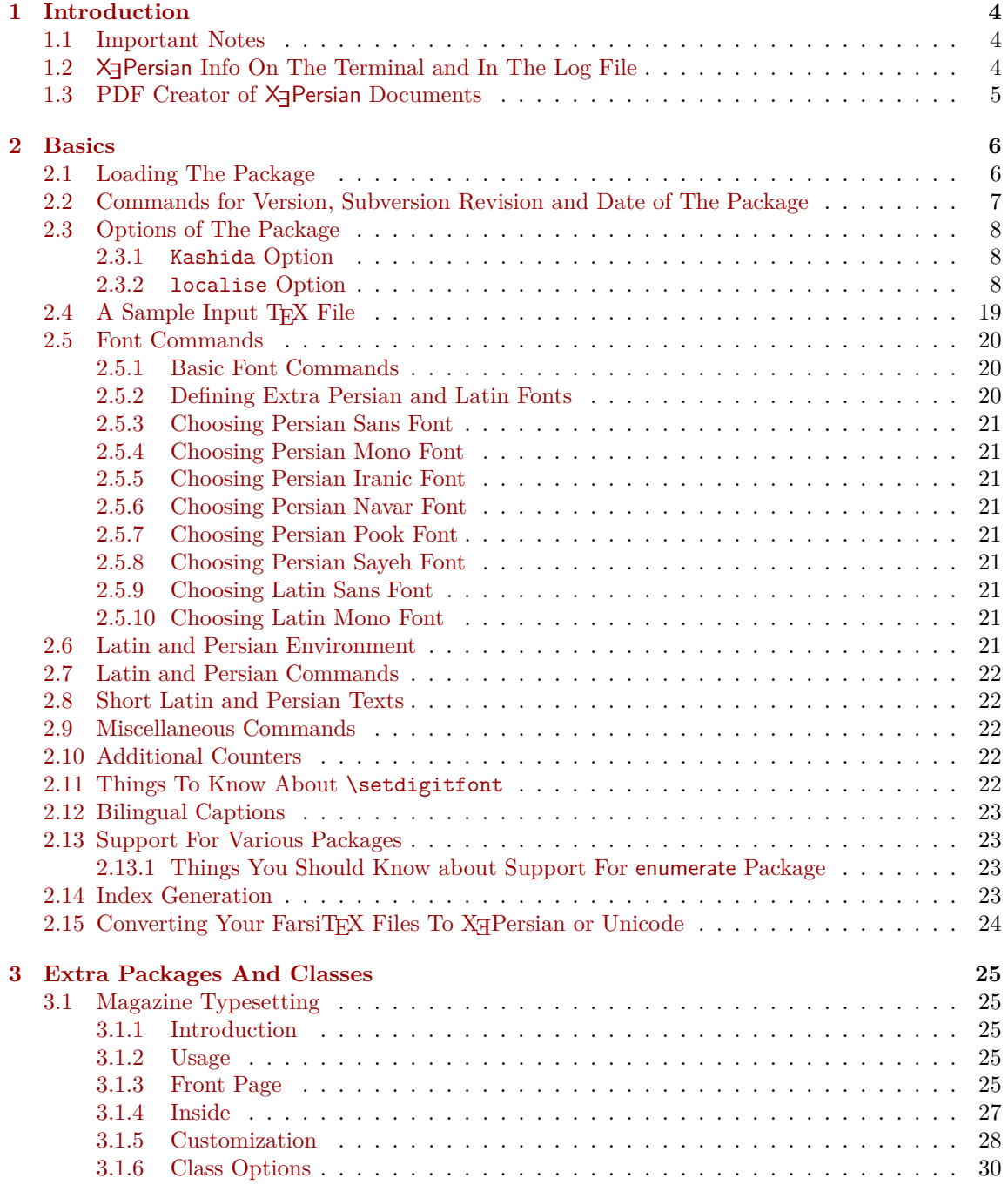

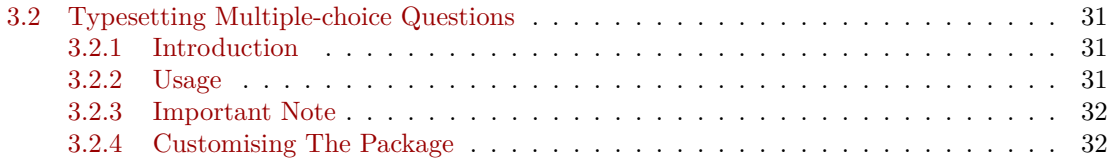

# **List of Examples**

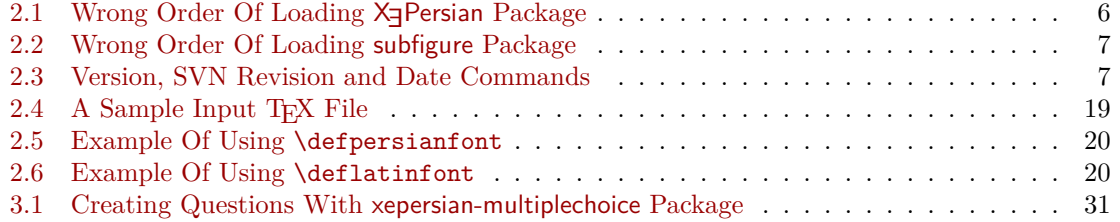

# <span id="page-4-0"></span>**Chapter 1**

# **Introduction**

X<sub>H</sub>Persian is a package for typesetting Persian/English documents with X<sub>H</sub>AT<sub>E</sub>X. The package includes adaptations for use with many other commonly-used packages.

## <span id="page-4-1"></span>**1.1 Important Notes**

- **EF** The X<sub>7</sub>Persian package only works with X<sub>7</sub>TEX engine.
- Before reading this documentation, you should have read the documentation of the version 1.0.4 of bidi package. The  $X \exists$ Persian package automatically loads bidi package with RTLdocument option enabled and hence any commands that bidi package offers, is also available in X<sub>I</sub>Persian package. Here, in this documentation, we will not repeat any of bidi package's commands.
- $\mathbb{F}$  In previous versions of X<sub>7</sub>Persian, a thesis class, namely xepersian-thesis.cls provided for typesetting thesis. I no longer provide this class because I am not familiar with specification of a thesis in Iran and even if I was, the specifications are different from University to University.  $X \oplus Y$  EPER and should not provide any class for type setting thesis. So if you really want to have a class file for typesetting thesis, then you should ask your University/department to write one for you.
- $\mathbb{F}$  To get help, please subscribe to X<sub>I</sub>IEX mailing list and ask your question there.

## <span id="page-4-2"></span>1.2 X<sub>Persian</sub> Info On The Terminal and In The Log File

If you use X<sub>T</sub>Persian package to write any input T<sub>EX</sub> document, and then run xelatex on your document, in addition to what bidi package writes to the terminal and to the log file, the X<sub>F</sub>Persian package also writes some information about itself to the terminal and to the log file, too. The information is something like:

```
xepersian package (Persian for LaTeX over XeTeX)
Description: The package supports Persian
typesetting, using fonts provided in the distribution.
Copyright © 2008-2010 Vafa Khalighi
v1.0.4, <revision 147>, 2010/03/01
License: LaTeX Project Public License, version 1.3c or higher (your choice)
Home: http://xepersian.berlios.de
Location on CTAN: /macros/xetex/latex/xepersian
```
## <span id="page-5-0"></span>1.3 PDF Creator of **X<sub>3</sub>Persian** Documents

If you use X<sub>7</sub>Persian package to produce a PDF file, the X<sub>7</sub>Persian package writes itself to the Application field of the PDF file and hyperref would have no effect since this is done at the beggining of the document. Thus if you produce a PDF file using the X<sub>I</sub>Persian package and then you look at the application field in the properties of the PDF file, you will see this:

XePersian v1.0.4 <revision 147> Copyright © 2008-2010 Vafa Khalighi

## <span id="page-6-0"></span>**Chapter 2**

# **Basics**

## <span id="page-6-1"></span>**2.1 Loading The Package**

You can load the package in the ordinary way;

\usepackage [Options] {*xepersian*}

Where options of the package are explained later in [section 2.3.](#page-8-0) When loading the package, it is important to know that:

- ➊ xepersian should be the last package that you load, because otherwise you are certainly going to overwrite bidi and  $X \exists$ Persian package's definitions and consequently, you will not get the expected output.
- $\Theta$  In fact, in addition to bidi, X<sub>3</sub> Persian also makes sure that some specific packages are loaded before bidi and X<sub>7</sub>Persian; these are those packages that bidi and X<sub>7</sub>Persian modifies them for bidirectional and Persian/English typesetting.

If you load X<sub>I</sub> Persian before any of these packages, then you will get an error saying that you should load X<sub>I</sub>Persian or bidi as your last package. When it says that you should load bidi package as your last package, it really means that you should load X<sub>I</sub>Persian as your last package as bidi package is loaded automatically by X<sub>7</sub>Persian package.

For instance, consider the following minimal example:

<span id="page-6-2"></span>Example 2.1: Wrong Order Of Loading X<sub>7</sub>Persian Package \documentclass{minimal} \usepackage{xepersian} \usepackage{enumerate} \settextfont[Scale=1.5]{Scheherazade} \begin{document} This is just a test. \end{document}

Where enumerate is loaded after X<sub>7</sub> Persian. If you run xelatex on this document, you will get an error which looks like this:

! Package xepersian Error: Oops! you have loaded package enumerate after xepers ian package. Please load package enumerate before xepersian package, and then t ry to run xelatex on your document again.

```
See the xepersian package documentation for explanation.
Type H <return> for immediate help.
...
l.5 \begin{document}
?
```
➌ However, there is an exception to the two previous points. You should load subfigure package always after X<sub>7</sub>Persian package. Indeed, if like the following minimal example, you load subfigure package before X<sub>7</sub>Persian package:

```
Example 2.2: Wrong Order Of Loading subfigure Package
\documentclass{article}
\usepackage{subfigure}
\usepackage{xepersian}
\settextfont[Scale=1.5]{Scheherazade}
\begin{document}
This is just a test.
\end{document}
```

```
You will get an error saying that subfigure package should be loaded after X<sub>J</sub>Persian package.
The error message looks like this:
```

```
! Package xepersian Error: Oops! you have loaded package subfigure before
   xeper
sian package. Please load package subfigure after xepersian package, and then
    \ddaggerry to run xelatex on your document again.
See the xepersian package documentation for explanation.
Type H <return> for immediate help.
...
l.5 \begin{document}
?
```
## <span id="page-7-0"></span>**2.2 Commands for Version, Subversion Revision and Date of The Package**

\xepersianversion \xepersianrevision \xepersiandate

 $\mathbb{F}$  \xepersianversion gives the current version of the package.

- $\mathbb{F}$  \xepersianrevision gives the current subversion revision of the package.
- $\mathbb{F}$  \xepersiandate gives the current date of the package.

<span id="page-7-2"></span>Example 2.3: Version, SVN Revision and Date Commands \documentclass{article}

```
\usepackage{xepersian}
\settextfont[Scale=1.5]{Scheherazade}
\begin{document}
\begin{latin}
This is typeset by \text{}\XePersian} package, \xepersianversion,
   xepersianrevision, \xepersiandate.
\end{latin}
\end{document}
```
## <span id="page-8-0"></span>**2.3 Options of The Package**

There are two options:

#### <span id="page-8-1"></span>**2.3.1 Kashida Option**

If you pass Kashida option to the package, you will use Kashida for stretching words for better output quality and getting rid of underfull or overfull \hbox messages. Please note that X series This is the fonts of IRMUG (Iranian Mac Users Group) have absolutely super poor quality and if you use any of these fonts with Kashida option enabled, the result on the PDF viewed on the monitor is the ugliest of any kind, however the print may look fine. Hence if you are going to enable Kashida option , then you are advised to use either "Adobe Arabic" or "Scheherazade" fonts.

Note that you can not use Kashida option when you are using Nastaliq-like font (well, you still can use Kashida option when you use any Nastaliq-like font, but I can not guarantee high quality output!).

#### <span id="page-8-2"></span>**2.3.2 localise Option**

If you enable localise option, then you can use most frequently-used LATEX commands and environments in Persian, almost like what T<sub>EX</sub>-e-Parsi offers. This is still work in progress and we wish to add lots more Persian equivalents of LAT<sub>EX</sub> and T<sub>EX</sub> commands and environments. The Persian equivalents of LAT<sub>E</sub>X and T<sub>E</sub>X commands are shown in [Table 2.1](#page-8-3) and Persian equivalents of LAT<sub>E</sub>X environments are shown in [Table 2.2.](#page-18-0)

Please note that the Persian equivalents of LATEX and TEX commands and environments are only available after loading xepersian package with localise option enabled. This means that even if you enable localise option, you still have to write all commands or environments that come before \usepackage [localise] {*xepersian*}, in its original form, i.e. \documentclass.

When you enable the localise option, not only you can use Persian equivalents of  $\mathbb{F}T\mathbb{F}X$  and TEX commands and environments, but still original LATEX and TEX commands and environments work too.

The TEX and LATEX commands and environments and their Persian equivalents listed in [Table 2.1](#page-8-3) and [Table 2.2](#page-18-0) is not the whole story; If any command and environment in [Table 2.1](#page-8-3) and [Table 2.2](#page-18-0) have a starred version, their starred version also work. For example in [Table 2.1,](#page-8-3) the Persian equivalent of \chapter is فصل: I know that \chapter has a starred version, so this means  $\ast$ فصل: is also the Persian equivalent of \chapter\*. Is that clear?

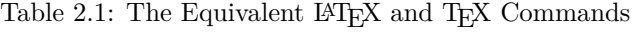

<span id="page-8-3"></span>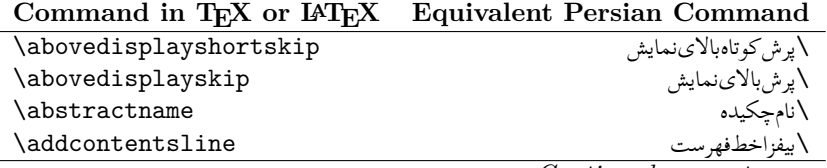

font issue not  $X_{\mathcal{H}}$ Persian's bug

*Continued on next page*

| \address                      | \آدرس                       |
|-------------------------------|-----------------------------|
| \addtocontents                | \ييفزابرفهرست               |
| \addtocounter                 | \بيفزابرشمارنده             |
| \addtolength                  | \بيفزابرطول                 |
| \addvspace                    | \بيفزافاصله ع               |
| \aleph                        | \الف                        |
| \allowdisplaybreaks           | \شكستنمايش مجاز             |
| \Alph                         | \حروفب                      |
| $\alpha$                      | \حروف ک                     |
| \alsoname                     | \نامهمچنين                  |
| \and                          | \و                          |
| \angle                        | \زاويه                      |
| \appendixname                 | \نامېيوست                   |
| \approx                       | \تقريب                      |
| \arabic                       | \عربى                       |
| \arg                          | ∖آرگ                        |
| \arraycolsep                  | \جداگرستونآرايه             |
| \arrayrulewidth               | \عرض نوارآرايه              |
| \arraystretch                 | \كشيدگي آرايه               |
| \AtBeginDocument              | \درشرو عٖنوشتار             |
| <b>\AtEndDocument</b>         | \درپاياننوشتار              |
| \AtEndOfClass                 | \دريايان كلاس               |
| \AtEndOfPackage               | \دريايانبسته                |
| \author                       | \ نويسنده                   |
| \backmatter                   | \مطلبيشت                    |
| \backslash                    | \شكاف پشت                   |
| \bar                          | \ ميله                      |
| \baselineskip                 | \پرشخطكرسي                  |
| \baselinestretch              | \كشيدگيخطكرسي               |
| \begin                        |                             |
| \belowdisplayshortskip        | \شروع<br>\يرش كوتاهزيرنمايش |
| \belowdisplayskip             | \پرشزيرنمايش                |
| \bfdefault                    | \پيشفرضسياه                 |
| \bfseries                     | \سرىسياه                    |
| \bibitem                      | \بندكتابنامه                |
| \bibliography                 | \كتابنامه                   |
| \bibliographystyle            | \سبك كتابنامه               |
| \bibname                      | \ نام كتاب نامه             |
| \bigskip                      | \پرشبزرگ                    |
|                               | \مقداريرش;ررگ               |
| \bigskipamount<br>\botfigrule | \نوارپايءكس                 |
| \bottomfraction               |                             |
| \bullet                       | \كسرپايين<br>\گلوله         |
| \caption                      | اشرح                        |
| $\setminus$ cc                |                             |
|                               | \رونوشت                     |
| \ccname                       | \نامرونوشت                  |
| \cdot                         | \نقطهوسط                    |
| \cdots                        | \نقاطوسط                    |

Command in T<sub>E</sub>X or L<sup>A</sup><sub>I</sub><sub>E</sub>X Equivalent Persian Command

| \centering                 | \وسطچين             |
|----------------------------|---------------------|
| \centerline                | \خطوسط              |
| \chapter                   | افصل                |
| \chaptername               | \نامفصل             |
| \cite                      | \ سند               |
| <b>\ClassError</b>         | \خطاي كلاس          |
| <b>\ClassInfo</b>          | \اطلاعات كلاس       |
| <b>\ClassWarning</b>       | \هشداركلاس          |
| \ClassWarningNoLine        | \هشداركلاس بدونخط   |
| \cleardoublepage           | \دوصفحهپاک          |
| \clearpage                 | \صفحهياك            |
| \cline                     | \خطس                |
| \closing                   | \بستن               |
| \clubsuit                  | اخاج                |
| \color                     | \رنگ                |
| \colorbox                  | \كادررنگى           |
| \columnsep                 | \جداگرستون          |
| \columnseprule             | \نوارجداگرستون      |
| \contentsline              | \خطفهرست            |
| <b>\contentsname</b>       | \نامفهرست           |
| \copyright                 | \حقتاليف            |
| \Current0ption             | \گزينهجاري          |
| \dashbox                   | \كادربينابين        |
| \dashv                     | \يينابين ع          |
| \date                      | \تاريخ              |
| \dblfigrule                | \نوارشكل دولا       |
| \dblfloatpagefraction      | \كسرصفحهشناوردولا   |
| \dblfloatsep               | \جداگرشناوردولا     |
| \dbltextfloatsep           | \جداگرشناورمتن دولا |
| \dbltopfraction            | \كسربالادولا        |
| \DeclareGraphicsExtensions | \اعلامپسوندگرافيک   |
| \DeclareGraphicsRule       | \اعلام دستورگرافيک  |
| \Declare0ption             | \اعلامگزينه         |
| \DeclareRobustCommand      | \اعلامفرمانقوي      |
| \definecolor               | \معرفي رنگ          |
| \deg                       | \درجه               |
| <b>\depth</b>              | اعمق                |
| <b>\diamondsuit</b>        | \خشت                |
| \dim                       | \ بعد               |
| \discretionary             | \احتياطي            |
| \displaybreak              | \شكستنمايش          |
| \displaystyle              | \سبكنمايش           |
| \documentclass             | \كلاس نوشتار        |
| \dot                       | \نقطه               |
| \doteq                     | \نقطهمساوي          |
| \dotfill                   | \پرنقطه             |
| \dots                      | \نقاط               |
| \doublebox                 | \كادردولا           |

**Command in TEX or LATEX Equivalent Persian Command**

| Command in $I_{E}$ or $I_{F}I_{E}$ a | Equivalent Persian Command |
|--------------------------------------|----------------------------|
| \doublerulesep                       | \جداگرنواردولا             |
| \downarrow                           | \فلش4بايين                 |
| $\textdegree$                        | ŀتا                        |
| \emph                                | \تاكيد                     |
| \emptyset                            | \مجموعهتهي                 |
| \end                                 | \ يايان                    |
| \endfirsthead                        | \پاياناولينسر              |
| \endfoot                             | \ پايانپا                  |
| \endhead                             | \پايانسر                   |
| \endlastfoot                         | \ يايانآخرين يا            |
| \enlargethispage                     | \گسترش ينصفحه              |
| \eqref                               | \ارجا عفر                  |
| \euro                                | \يورو                      |
| \evensidemargin                      | \حاشيهطرف راست             |
| \Execute0ptions                      | \اجراي گزينهها             |
| \extracolsep                         | \جداگرستوناضافي            |
| \fancypage                           | \صفحەتجملى                 |
| \fbox                                | \كاد, ف                    |
| \fboxrule                            | \نواركادرف                 |
| \fboxsep                             | \جداگر كادرف               |
| \fcolorbox                           | \كادرف رنگى                |
| \figurename                          | \نامشكل                    |
| \fill                                | \ پرر                      |
| \flat                                | ا پهن                      |
| \floatpagefraction                   | \كسرصفحهشناور              |
| \floatsep                            | \جداگرشناور                |
| \flushbottom                         | \تنظيمپايين                |
| \fnsymbol                            | \نمادين                    |
| \fontfamily                          | \خانوادەقلىم               |
| \fontseries                          | \سرىقلم                    |
| \fontshape                           | \شكلقلم                    |
| \fontsize                            | \اندازهقلم                 |
| <b>LTRfootnote</b>                   | \پانوشتچبر                 |
| \footnote                            | \پانوشت                    |
| \footnotemark                        | \نشانپانوشت                |
| \footnoterule                        | \نوارپانوشت                |
| \footnotesep                         | \جداگرپانوشت               |
| \footnotesize                        | \اندازهپانوشت              |
| \footnotetext                        | \متن پانوشت                |
| \footskip                            | \پرشپا                     |
| \frame                               | \فريم                      |
| \framebox                            | \كادرفريم                  |
| \frenchspacing                       | \فاصله گذاريفرانسوي        |
| \frontmatter                         | \مطلبپيش                   |
| \glossary                            | \فرهنگ                     |
| \glossaryentry                       | \فقرەفرهنگ                 |
| \graphpaper                          | \كاغذگراف                  |
| \guillemotleft                       | \گيومەچپ                   |

Command in TEX or L<sup>A</sup>TEX Equivalent Persian Command

| \guillemotright    | \گيومەراست         |
|--------------------|--------------------|
| \guilsinglleft     | \گيومەتكىچپ        |
| \guilsinglright    | \گيومەتكىراست      |
| \headheight        | \ارتفا ع,سر        |
| \headsep           | \جداگرسر           |
| \headtoname        | \ سربهنام          |
| \heartsuit         | \دل                |
| \height            | \ارتفاع            |
| \hfill             | \ پرا              |
| \hline             | اخطا               |
| \hoffset           | \مبداا             |
| \hrulefill         | \نواراپرر          |
| \hspace            | \فضاا              |
| \huge              | \بزرگ              |
| \Huge              | \بزرگتر            |
| \hyperlink         | \ابرپيوند          |
| \hypersetup        | \بارگذاريابر       |
| \hypertarget       | \هدف بر            |
| \hyphenation       | \خطپيوند           |
| \iff               | \گرر               |
| \IfFileExists      | \گرپروندهموجود     |
| \ifthenelse        | \گرآنگاهديگر       |
| \include           | \شامل              |
| \includegraphics   | \شامل گرافیک       |
| \includeonly       | \تنهاشامل          |
| \indent            | \تورفته            |
| \index             | \نمايه             |
| \indexentry        | \فقرهنمايه         |
| \indexname         | \نامنمايه          |
| \indexspace        | \فضاينمايه         |
| \input             | \ورود              |
| \InputIfFileExists | \ورودگرپروندهموجود |
| \intertext\        | \بين.تن            |
| \intertextsep      | \جداگربينمتن       |
| \invisible         | \مخفى              |
| \itdefault         | \پيشفرضاي          |
| \item              | \ بند              |
| \itemindent        | \تورفتگيبند        |
| \itemsep           | \جداگربند          |
| \itshape           | \شكلاي             |
| \kill              | \كشتن              |
| \label             | \برچسب             |
| \labelenumi        | \برچسبشمارشي       |
| \labelenumii       | \برچسب شمارشد      |
| \labelenumiii      | \برچسبشمارشس       |
| \labelenumiv       | \برچسبشمارشچ       |
| \labelitemi        | \بر چسببندي        |
| \labelitemii       | \برچسببندد         |

**Command in TEX or LATEX Equivalent Persian Command**

| \labelitemiii               | \ برچسببندس             |
|-----------------------------|-------------------------|
| \labelitemiv                | \برچسببندچ              |
| \labelsep                   | \جداگر برجسب            |
| \labelwidth                 | \عرض برچسب              |
| \language                   | \زبان                   |
| \large                      | \درشت                   |
| \Large                      | \درشتتر                 |
| \LARGE                      | \درشتدرشت               |
| \LaTeX                      | \لاتک                   |
| <b>LaTeXe</b>               | \لاتكاى                 |
| \ldots                      | \نقاط خ                 |
| \left                       | \چپ                     |
| \leftmargin                 | \حاشيهچپ                |
| \line                       | \خط                     |
| \linebreak                  | \شكستخط                 |
| \linethickness              | \ضخامتخط                |
| \linewidth                  | \عرضخط                  |
| \listfigurename             | \نامليستشكل             |
| \listfiles                  | \ليستپروندهها           |
| \listoffigures              | \ليستشكلها              |
| \listoftables               | \ليستلوحها              |
| \listparindent              | \تورفتگيپارليست         |
| \listtablename              | \نامليستجدول            |
| \LoadClass                  | \بارگذاري كلاس          |
| \LoadClassWithOptions       | \بارگذاري كلاسباگزينهها |
| \location                   | \ مكان                  |
| \mainmatter                 | \مطلباصلي               |
| \makebox                    | \ساخت كادر              |
| \makeglossary               | \ساختفرهنگ              |
| \makeindex                  | \ساختنمايه              |
| \makelabel                  | \ساختبرچسب              |
| \makelabels                 | \ساخت برچسبها           |
| <i><b>NakeLowercase</b></i> | \ساختحروف كوچك          |
| \maketitle                  | \ساختعنوان              |
| \MakeUppercase              | \ساختحروفبررگ           |
| \marginpar                  | \حاشيەيار               |
| \marginparsep               | \جداگرحاشيهيار          |
| \marginparwidth             | \عرض جداگرپار           |
| \markboth                   | \نشان.هردو              |
| \markright                  | \نشان,است               |
| $\lambda$                   | \س كادر                 |
| \medskip                    | \پرشمتوسط               |
| \medskipamount              | \مقداريرش متوسط         |
| \medspace                   | \فضايءتوسط              |
| \MessageBreak               | \شكستڥام                |
| \multicolumn                | \چندستونى               |
| \name                       | \ نام                   |
| \natural                    | اطبيعي                  |

Command in TEX or L<sup>A</sup>TEX Equivalent Persian Command

| \nearrow              | \ باريک                 |
|-----------------------|-------------------------|
| \NeedsTeXFormat       | \ نيازبهفرمتك           |
| \neg                  | \ منفي                  |
| \negmedspace          | \فضايءتوسطمنفي          |
| \negthickspace        | \فضاي ضخيم منفي         |
| \negthinspace         | \فضاي نازك منفى         |
| \newboolean           | \بولىنو                 |
| \newcommand           | \فرماننو                |
| \newcounter           | \شمارندەنو              |
| \newenvironment       | \محيطنو                 |
| \newfont              | \قلم;نو                 |
| \newlength            | \طولنو                  |
| \newline              | \خطنو                   |
| \newpage              | \صفحەنو                 |
| \newsavebox           | \كادرذخيرهنو            |
| \newtheorem           | \قضيهنو                 |
| \nocite               | \بدونسند                |
| \nofiles              | \بدونپرونده             |
| \noindent             | \بدونتورفتگي            |
| \nolimits             | \بدونحد                 |
| \nolinebreak          | \بدونشكستخط             |
| \nonfrenchspacing     | \فاصله گذاري غيرفرانسوي |
| \nonumber             | \بدونشماره              |
| \nopagebreak          | \بدونشكست صفحه          |
| \normalcolor          | \رنگنرمال               |
| \normalfont           | \قلم نرمال              |
| \normalmarginpar      | \حاشيهپارنرمال          |
| \normalsize           | \اندازهنرمال            |
| \notag                | \بدوناتيكت              |
| \numberwithin         | \شمارەمطابق             |
| \oddsidemargin        | \حاشيەسمتچپ             |
| \onecolumn            | \يکستون                 |
| \onlynotes            | \تنهايادداشتها          |
| \onlyslides           | \تنهااسلايدها           |
| \OptionNotUsed        | \گزينهاستفادهنشد        |
| \PackageError         | \خطاي بسته              |
| \PackageInfo          | \اطلاعات بسته           |
| \PackageWarning       | \هشداربسته              |
| \PackageWarningNoLine | \هشداربستهبدونخط        |
| \pagebreak            | \شكست صفحه              |
| \pagecolor            | \رنگصفحه                |
| \pagename             | \نام صفحه               |
| \pagenumbering        | \شماره گذاري صفحه       |
| $\qquad$              | \ارجا عصفحه             |
| \pagestyle            | \سبکصفحه                |
| \paperheight          | \ارتفا ع برگ            |
| \paperwidth           | \عرضبرگ                 |
| \par                  | \ پار                   |

**Command in TEX or LATEX Equivalent Persian Command**

| Command in $\mathbf{r}$ $\mathbf{r}$ or $\mathbf{r}$ $\mathbf{r}$ $\mathbf{r}$ | Equivalent I cristan Command |
|--------------------------------------------------------------------------------|------------------------------|
| \paragraph                                                                     | \ياراگراف                    |
| \parallel                                                                      | \موازى                       |
| \parbox                                                                        | \كادرپار                     |
| \parindent                                                                     | \تورفتگيپار                  |
| \parsep                                                                        | \جداگرپار                    |
| \parskip                                                                       | \پرشپار                      |
| \part                                                                          | \قسمت                        |
| \partname                                                                      | \نامقسمت                     |
| \partopsep                                                                     | \جداگربالايپار               |
| \Pass0ptionToClass                                                             | \پاس گزينهبه كلاس            |
| \Pass0ptionToPackage                                                           | \پاس گزينهبهبسته             |
| \path                                                                          | \مسير                        |
| \printindex                                                                    | \چاپنمايه                    |
| \Process0ptions                                                                | \پردازش گزينهها              |
| \protect                                                                       | \حمايت                       |
| \providecommand                                                                | \تهيهفرمان                   |
| \ProvidesClass                                                                 | \تهيه كلاس                   |
| \ProvidesFile                                                                  | \تهيهپرونده                  |
| \ProvidesPackage                                                               | \تهيهبسته                    |
| \raggedbottom                                                                  | \تنظيمپايين                  |
| \raggedleft                                                                    | \تنظيمچپ                     |
| \raggedright                                                                   | \تنظيم راست                  |
|                                                                                |                              |
| \raisebox                                                                      | \ترفيع كادر                  |
| \raisetag                                                                      | \ترفيع تيكت                  |
| \rangle                                                                        | \زاويەر                      |
| $\chi$                                                                         | \سقف٫                        |
| $\chi$                                                                         | \رجوع                        |
| \reflectbox                                                                    | \انعكاس كادر                 |
| \refname                                                                       | \نامرجوع                     |
| \refstepcounter                                                                | \گام٫رجوعشمارنده             |
| \renewcommand                                                                  | \فرمانازنو                   |
| \renewenvironment                                                              | \محيطازنو                    |
| \RequirePackage                                                                | \نيازبهبسته                  |
| \RequirePackageWithOptions                                                     | \نيازبەبستەباگزينە           |
| \resizebox                                                                     | \اندازهاز نوكادر             |
| \reversemarginpar                                                              | \حاشيهيارمعكوس               |
| \rfloor                                                                        | \كف،                         |
| \right                                                                         | \راست                        |
| \rmdefault                                                                     | \پيشفرضرم                    |
| \rmfamily                                                                      | \خانوادەرم                   |
| Roman                                                                          | \رومنبزرگ                    |
| $\Gamma$                                                                       | \رومن                        |
| \rotatebox                                                                     | \جرخاندن كادر                |
| \rule                                                                          | \نوار                        |
| \savebox                                                                       | \ذخيره كادر                  |
| \sbox                                                                          | \كادرذ                       |
| \scalebox                                                                      | \كادرمقياس                   |
| \scdefault                                                                     | \پيشفرضتمامبزرگ              |

Command in TEX or LATEX Equivalent Persian Command

| $\verb \scriptscript*{scriptstyle} $ | \سبكتەنوشتتەنوشت |
|--------------------------------------|------------------|
| $\sqrt{\sqrt{2}}$                    | \اندازەتەنوشت    |
| \scripstyle                          | \سبكتهنوشت       |
| \section                             | \بخش             |
| \see                                 | \ببينيد          |
| \seealso                             | \نيزبيينيد       |
| \seename                             | \ نام ببينيد     |
| \selectfont                          | \انتخابقلم       |
| \setboolean                          | \تنظيمبولي       |
| \setcounter                          | \تنظيم شمارنده   |
| \setlength                           | \تنظيم طول       |
| \setminus                            | \تنظيم منها      |
| \settodepth                          | \تنظيم به عمق    |
| \settoheight                         | \تنظيم بهارتفا ع |
| \settowidth                          | \تنظيم به عرض    |
| \sfdefault                           | \پيش فرض س ف     |
| \sffamily                            | \خانوادەسف       |
| \shadowbox                           | \كادرسايهدار     |
| \sharp                               | \تيز             |
| \shortstack                          | \يشته كوتاه      |
| \sldefault                           | \پيشفرضخو        |
| \sloppy                              | \نامرتب          |
| \slshape                             | \شمايلخو         |
| $\sum_{i=1}^{n}$                     | \كوچك            |
| \smallskip                           | \پرش كوچك        |
| $\mathrm{\sim}$                      | \مقدارپرش كوچك   |
| \smash                               | \كوب             |
| \smile                               | \لبخند           |
| \spadesuit                           | \يك              |
| \star                                | \ ستاره          |
| \stepcounter                         | \گامشمارنده      |
| \stretch                             | اكشى             |
| \subitem                             | \زيربند          |
| $\verb \subparagraph $               | \زيرپاراگراف     |
| \subsection                          | \زيربخش          |
| \substack                            | \زيرپشته         |
| \subsubitem                          | \زيرزيربند       |
| \subsubsection                       | \زيرزيربخش       |
| \subset                              | \زيرمجموعه       |
| \subseteq                            | \زيرمجموعهمس     |
| \tabbingsep                          | \جداگرجدولبندي   |
| \tabcolsep                           | \جداگرستونجدول   |
| \tableofcontents                     | \فهرست مطالب     |
| \tablename                           | \نامٖلوح         |
| \tabularnewline                      | \خطنوجدول        |
| \tag                                 | \اتيكت           |
| \telephone                           | \تلفن            |
| $\Gamma$                             | \تک              |

Command in TEX or L<sup>A</sup>TEX Equivalent Persian Command

| \text               | آمتنى              |
|---------------------|--------------------|
| \textbullet         | \گلولەمتنى         |
| \textemdash         | \ام<شمتنبي         |
| \textendash         |                    |
| \textexclamdown     | \اندشمتني          |
|                     | \تعجبوارونهمتني    |
| \textperiodcentered | \نقطهوسطمتني       |
| \textquestiondown   | \سوالوارونهمتني    |
| \textquotedblleft   | \نقلچپەتتىدولا     |
| \textquotedblright  | \نقل راست.تني دولا |
| \textquoteleft      | \نقلءتني چپ        |
| \textquoteright     | \نقلءتني راست      |
| \textvisiblespace   | \فضاينمايانمتنى    |
| \textbackslash      | \شكافت پشتءتنى     |
| \textbar            | \ميلەمتنى          |
| \textgreater        | \بزرگترمتني        |
| \textless           | \كمترمتني          |
| \textbf             | \متنسياه           |
| \textcircled        | \مدورمتني          |
| \textcolor          | \رنگەىتن           |
| \textcompwordmark   | \نشان كلمهمركبمتن  |
| \textfloatsep       | \جداگرشناورمتن     |
| \textfraction       | \كسرمتن            |
| \textheight         | \ارتفا عهتن        |
| \textit             | \متن يتاليك        |
| \textmd             | \متننازك           |
| \textnormal         | \متننرمال          |
| \textregistered     | \ثبتيءتني          |
| \textrm             | \متنرومن           |
| \textsc             | \متنتمامبزرگ       |
| \textsf             | \متنسانزسريف       |
| \textsl             | \متنخوابيده        |
| \textstyle          | \سبک.تنبي          |
| \textsuperscript    | \بالانويس متنى     |
| \texttrademark      | \علامتتجاريءتني    |
| \texttt             | \متنتايپ           |
| \textup             | \متنبالا           |
| \textwidth          | \عرض متن           |
| \thanks             | \ تشكر             |
| \thicklines         | \خطهاضخيم          |
| \thickspace         | \فضاضخيم           |
| \thinlines          | \خطهانازك          |
| \thinspace          | \فضانازك           |
| \thisfancypage      | \اين صفحهتجملي     |
| \thispagestyle      | \سبكاين صفحه       |
| \tilde              | \ مد               |
| \tiny               | \ريز               |
| \times              | \ضرب               |
| \title              | \عنوان             |

Command in TEX or L<sup>A</sup>TEX Equivalent Persian Command

| \̃to           |  | \ به             |
|----------------|--|------------------|
| \today         |  | \امروز           |
| \top           |  | $y_{\downarrow}$ |
| \topfigrule    |  | \نواربالاي شكل   |
| \topfraction   |  | \كسربالا         |
| \topmargin     |  | \حاشيهبالا       |
| \topsep        |  | \جداگربالا       |
| \topskip       |  | \پرشبالا         |
| \totalheight   |  | \ارتفاع كلى      |
| \triangle      |  | \مثلث            |
| \ttdefault     |  | \ييش فرضتايپ     |
| \ttfamily      |  | \خانوادهتايپ     |
| \twocolumn     |  | \دوستون          |
| \underline     |  | \زيرخط           |
| \updefault     |  | \ييشفرض يستاده   |
| \usebox        |  | \استفاده كادر    |
| \usecounter    |  | \استفادهشمارنده  |
| \usefont       |  | \استفادهفونت     |
| \usepackage    |  | \استفادهبسته     |
| \value         |  | \ارزش            |
| $\verb \verb $ |  | \كبك             |
| \vfill         |  | \پررع            |
| \visible       |  | \نمايان          |
| \vline         |  | \خط ع            |
| \voffset       |  | \مبداع           |
| \vpageref      |  | \ارجاع صفحه ع    |
| \vref          |  | \ارجاعع          |
| \vspace        |  | \فضاي ع          |
| \whiledo       |  | \مادامبكن        |
| \widehat       |  | \كلاهيهن         |
| \widetilde     |  | \مديهن           |
| \width         |  | \عرضٍ            |

Command in TEX or IATEX Equivalent Persian Command

Table 2.2: The Equivalent  $\mathbb{B}\mathrm{T}_{\!E}\!X$  Environments

<span id="page-18-0"></span>

|              | Environment in IAT <sub>F</sub> X Equivalent Persian Environment |
|--------------|------------------------------------------------------------------|
| abstract     | چکیده                                                            |
| appendix     | ييو ست                                                           |
| array        | آ, ایه                                                           |
| center       | وسط                                                              |
| description  | توضيح                                                            |
| document     | نو شتار                                                          |
| enumerate    | شمارەبندى                                                        |
| figure       | شكل                                                              |
| filecontents | محتوياتپرونده                                                    |
| flushleft    | چپچين                                                            |
| flushright   | راستچين                                                          |
| itemize      | بنددار                                                           |
| letter       | نامه                                                             |
| list         | $\sim$<br>$\sim$<br>$\sim$ $\sim$                                |

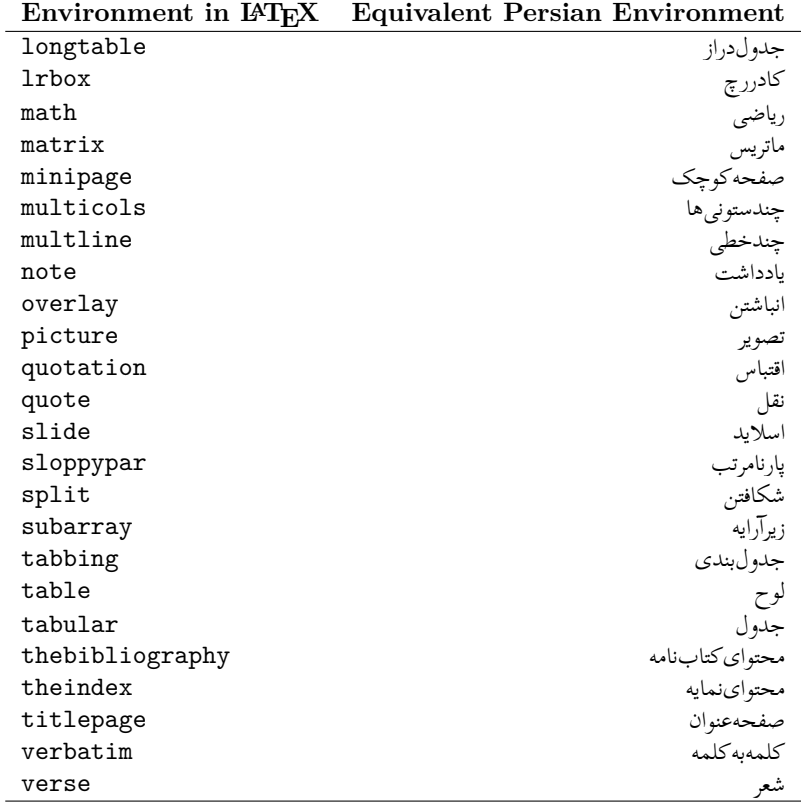

## <span id="page-19-0"></span>**2.4 A Sample Input TEX File**

Example 2.4: A Sample Input TEX File

```
\documentclass{article}
\usepackage{xepersian}
\settextfont[Scale=1.5]{Scheherazade}
\title{<title>}
\author{<author>}
\begin{document}
\maketitle
\tableofcontents
\part{<text>}
...
\section{<text>}
...
\subsection{<text>}
...
\subsubsection{<text>}
...
\end{document}
```
## <span id="page-20-0"></span>**2.5 Font Commands**

### <span id="page-20-1"></span>**2.5.1 Basic Font Commands**

\settextfont [Options] {*⟨font name⟩*} \setlatintextfont [Options] {*⟨font name⟩*} \setdigitfont [Options] {*⟨font name⟩*}

- <sup>13</sup> Options in any font command in this documentation are anything that fontspec package provides as the option of loading fonts, except Script and Mapping.
- Superingteright will choose the default font for Persian texts of your document. This command is compulsory and if you do not use it at least once, you will get error saying that you should choose a Persian font by using this command.
- **ASE \setlatintextfont** will choose the font for Latin texts of your document. If you do not use this command at all, the default TEX font (fonts used in this documentation) will be used for Latin texts of your document.
- $\mathbb{F}$  \setdigitfont will choose the Persian font for digits in math mode. By using this command, digits in math mode will appear in Persian form and if you do not use this command at all, you will get default T<sub>EX</sub> font for digits in math mode and digits appear in their original form (Western).

### <span id="page-20-2"></span>**2.5.2 Defining Extra Persian and Latin Fonts**

```
\defpersianfont\CS [Options] {⟨font name⟩}
\deflatinfont\CS [Options] {⟨font name⟩}
```
<span id="page-20-3"></span>**With \defpersianfont**, you can define extra Persian fonts.

Example 2.5: Example Of Using \defpersianfont \defpersianfont\Nastaliq[Scale=1]{IranNastaliq}

In this example, we define \Nastaliq to stand for Nastaliq font.

<span id="page-20-4"></span>**With \deflatinfont**, you can define extra Latin fonts.

Example 2.6: Example Of Using \deflatinfont \deflatinfont\junicode[Scale=1]{Junicode}

In this example, we define \Junicode to stand for Junicode font.

## <span id="page-21-0"></span>**2.5.3 Choosing Persian Sans Font**

\setpersiansansfont [Options] {*⟨font name⟩*} \persiansffamily \textpersiansf{*⟨text⟩*}

## <span id="page-21-1"></span>**2.5.4 Choosing Persian Mono Font**

```
\setpersianmonofont [Options] {⟨font name⟩}
\persianttfamily \textpersiantt{⟨text⟩}
```
## <span id="page-21-2"></span>**2.5.5 Choosing Persian Iranic Font**

\setiranicfont [Options] {*⟨font name⟩*} \iranicfamily \textiranic{*⟨text⟩*}

## <span id="page-21-3"></span>**2.5.6 Choosing Persian Navar Font**

```
\setnavarfont [Options] {⟨font name⟩}
\navarfamily \textnavar{⟨text⟩}
```
## <span id="page-21-4"></span>**2.5.7 Choosing Persian Pook Font**

\setpookfont [Options] {*⟨font name⟩*} \pookfamily \textpook{*⟨text⟩*}

## <span id="page-21-5"></span>**2.5.8 Choosing Persian Sayeh Font**

\setsayehfont [Options] {*⟨font name⟩*} \sayehfamily \textsayeh{*⟨text⟩*}

## <span id="page-21-6"></span>**2.5.9 Choosing Latin Sans Font**

\setlatinsansfont [Options] {*⟨font name⟩*} \sffamily \textsf{*⟨text⟩*}

## <span id="page-21-7"></span>**2.5.10 Choosing Latin Mono Font**

\setlatinmonofont [Options] {*⟨font name⟩*} \ttfamily \texttt{*⟨text⟩*}

## <span id="page-21-8"></span>**2.6 Latin and Persian Environment**

```
\begin{latin} ⟨text⟩ \end{latin}
\begin{persian} ⟨text⟩ \end{persian}
```
- **latin** environment both changes direction of the paragraphs to LTR and font to Latin font.
- **PET persian** environment both changes direction of the Paragraphs to RTL and font to Persian font.

## <span id="page-22-0"></span>**2.7 Latin and Persian Commands**

### \Latin \Persian

- **Example 13** \Latin command both changes direction of the paragraphs to LTR and font to Latin font.
- **Persian** command both changes direction of the Paragraphs to RTL and font to Persian font.

## <span id="page-22-1"></span>**2.8 Short Latin and Persian Texts**

#### \lr{*⟨text⟩*} \rl{*⟨text⟩*}

- With  $\ln$  command, you can typeset short LTR texts.
- With  $\lceil \cdot \rceil$  command, you can typeset short RTL texts.

## <span id="page-22-2"></span>**2.9 Miscellaneous Commands**

```
\today \latintoday \twocolumnstableofcontents \XePersian
\plq \prq
```
- **Example 13** \today typesets current Persian date and \latintoday typesets current Latin date.
- $\mathbb{F}$  \twocolumnstableofcontents typesets table of contents in two columns. This requires that you have loaded multicol package before X<sub>7</sub> Persian package, otherwise an error will be issued.
- $\mathbb{F}$  \X<sub>II</sub>Persian typesets X<sub>II</sub>Persian's logo.
- **AP** \plq and \prq typeset Persian left quote and Persian right quote respectively.

## <span id="page-22-3"></span>**2.10 Additional Counters**

X<sub>H</sub>Persian defines several additional counters to what already L<sup>A</sup>T<sub>E</sub>X offers. These counters are harfi, adadi, and tartibi.

## <span id="page-22-4"></span>**2.11 Things To Know About \setdigitfont**

\DefaultMathsDigits \PersianMathsDigits \AutoMathsDigits

If you use **\setdigitfont**, you should the know that:

- $\mathscr{F}$  By default, **\AutoMathsDigits** is active, which means that in Persian mode, you get Persian digits in math mode and in Latin mode, you get T<sub>E</sub>X's default font and digits in math mode.
- $\mathscr{F}$  If you use **\PersianMathsDigits** anywhere, you will overwrite X<sub>H</sub>Persian's default behaviour and you will always get Persian digits in math mode.

As we discussed before, **\setdigitfont** will choose the Persian font for digits in math mode. By using this command, digits in math mode will appear in Persian form and if you do not use this command at all, you will get default T<sub>EX</sub> font for digits in math mode and digits appear in their original form (Western).

- $\mathscr{F}$  If you use **\DefaultMathsDigits** anywhere, again you will overwrite X<sub>H</sub>Persian's default behaviour and you will always get TEX's default font and digits in math mode.
- **When you use \setdigitfont**, you also will change the font used inside \mathbf, \mathit and ..., which means both letters and digits inside say  $\mathbf{v}$  will be typeset in your chosen font. Please do not contact me, saying this is a bug, this is done on purpose and if I see such email, I will ignore it.

## <span id="page-23-0"></span>**2.12 Bilingual Captions**

X<sub>T</sub>Persian sets caption bilingually. This means if you are in RTL mode, you get Persian caption and if you are in LTR mode, you get English caption.

## <span id="page-23-1"></span>**2.13 Support For Various Packages**

In addition to what bidi package supports, X<sub>T</sub>Persian also support a few packages. This support is more about language aspect rather than directionality. These packages are algorithmic, algorithm,enumerate, and backref packages.

#### <span id="page-23-2"></span>**2.13.1 Things You Should Know about Support For enumerate Package**

The enumerate package gives the enumerate environment an optional argument which determines the style in which the counter is printed.

An occurrence of one of the tokens A, a, I, i, or 1 produces the value of the counter printed with (respectively) \Alph, \alph, \Roman, \roman or \arabic.

In addition with the extra support that  $X_{\overline{A}}$ Persian provides, an occurrence of one of the tokens  $\mathfrak{h}$ ,  $\epsilon$ , or  $\omega$  produces the value of the counter printed with (respectively) \harfi, \adadi, or \tartibi.

These letters may be surrounded by any strings involving any other T<sub>E</sub>X expressions, however the tokens A, a, I, i, 1,  $\ell$ ,  $\sigma$ , must be inside a {} group if they are not to be taken as special.

To see an Example, please look at enumerate package documentation.

## <span id="page-23-3"></span>**2.14 Index Generation**

For generating index, you are advised to use xindy program, any other program such as makeindex is not recommended.

With  $X \nexists P$ ersian package, the file persian.xdy comes that should be in doc folder. To generate index, you will need to put **persian.xdy** file in the current directory and then open a terminal. command prompt and do the following:

```
tex2xindy < filename.idx > filename.raw
xindy -I xindy -M persian.xdy filename.raw
```
Please note that this way of generating index with the xindy program is temporary and it will definitely be removed in the next version of X<sub>H</sub>Persian. We will have Persian support to the main xindy program in the next version of X<sub>H</sub>Persian. This perfectly means that by the next version of X<sub>T</sub>Persian's package, we will be able to use glossaries package too for making Persian and Latin glossaries.

## <span id="page-24-0"></span>2.15 Converting Your FarsiT<sub>F</sub>X Files To X<sub>T</sub>Persian or Uni**code**

There is a python program written by Mostafa Vahedi that enables you to convert FarsiTEX files to X<sub>I</sub>Persian or unicode. This program can be found in doc folder with the name ftxe-0.11.py. To convert your FarsiTEX files to X<sub>H</sub>Persian, put ftxe-0.11.py in the same directory that your FarsiTEX file is, and then open a terminal/command prompt and do the following:

#### python ftxe-0.11.py file.ftx file.tex

This will convert your file.ftx (FarsiTEX file) to file.tex ( $X \neq P$ ersian file). The general syntax syntax of using the python script is as follow:

python ftxe-0.11 [-r] [-s] [-x] [-u] input-filename1 input-filename2

Where

**-r** (DEFAULT) recursively consider files included in the given files

**-s** do not recursively consider files

 $-x$  (DEFAULT) insert X<sub>H</sub>Persian related commands

-**u** only convert to unicode (and not to X<sub>H</sub>Persian)

Please note that the python script will not with versions of python later than 2.6. So you are encouraged to use version 2.6 of python to benefit from this python script.

## <span id="page-25-0"></span>**Chapter 3**

# **Extra Packages And Classes**

## <span id="page-25-1"></span>**3.1 Magazine Typesetting**

### <span id="page-25-2"></span>**3.1.1 Introduction**

xepersian-magazine class allows you to create magazines, newspapers and any other types of papers. The output document has a front page and as many inner pages as desired. Articles appear one after another, telling the type, number of columns, heading, subheading, images, author and so forth. It is possible to change the aspect of (almost) everything therefore it is highly customisable. Commands to add different titles, headings and footers are also provided.

#### <span id="page-25-3"></span>**3.1.2 Usage**

To create<sup>[1](#page-25-5)</sup> a magazine just load the class as usual<sup>[2](#page-25-6)</sup>, with

```
\documentclass [Options] {xepersian-magazine}
```
at the beginning of your source file. The class options are described in [subsection 3.1.6](#page-30-0).

From this point it is possible to include packages and renew class commands described in [subsection 3.1.5.](#page-28-0)

#### <span id="page-25-4"></span>**3.1.3 Front Page**

As every magazine, xepersian-magazine has its own front page. It includes main headings, an index, the magazine logo and other useful information. This environment should be the first you use within xepersian-magazine class but it is not mandatory.

```
\firstimage \firstarticle
```
The first two commands you can use inside the frontpage environment are \firstimage and \firstarticle which include, respectively, the main image and the main heading in the front page. The first one takes two arguments *⟨image⟩* and *⟨description⟩*. Notice that second argument is optional and it declares the image caption; *⟨image⟩* defines the relative path to the image. In order to include the first piece of article use

<span id="page-25-6"></span><span id="page-25-5"></span><sup>&</sup>lt;sup>1</sup>For a sample file, please look at magazine-sample.tex in the doc folder

<sup>&</sup>lt;sup>2</sup>You also need to load graphicx, xunicode and xepersian packages respectively, after loading the document class and choose fonts for the main text, Latin text and digits in maths formulas. For more detail see [chapter 2](#page-6-0) of the documentation.

#### \firstarticle{*⟨title⟩*}{*⟨opening⟩*}{*⟨time⟩*}

first two arguments are mandatory and represent heading and the opening paragraph. Last argument is optional (you can leave it blank) and indicates the time when article happened.

#### \secondarticle

The second piece of article is included using the command \secondarticle just as the first article. The main difference are that this second piece has two more arguments and it does not include an image.

\secondarticle{*⟨title⟩*}{*⟨subtitle⟩*}{*⟨opening⟩*}{*⟨pagesof⟩*}{*⟨time⟩*}

The new arguments *⟨subtitle⟩* and *⟨pagesof⟩* define a subtitle and the name of the section for this piece of article.

#### \thirdarticle

The third piece of article is the last one in the xepersian-magazine front page. It works like the \secondarticle.

\thirdarticle{*⟨title⟩*}{*⟨subtitle⟩*}{*⟨opening⟩*}{*⟨pagesof⟩*}{*⟨time⟩*}

The arguments meaning is the same as  $\sec$ ondarticle command.

The front page includes three information blocks besides the news: indexblock which contains the index, authorblock which includes information about the author and a weatherblock containing a weather forecast. All these three environments are mostly a frame in the front page therefore they can be redefined to fit your personal wishes but I kept them to give an example and to respec the original xepersian-magazine format.

#### \indexitem

The indexblock environment contains a manually editted index of xepersian-magazine. It takes one optional argument *⟨title⟩* and places a title over the index block. To add entries inside the index just type

#### \indexitem{*⟨title⟩*}{*⟨reference⟩*}

inside the environment. The *⟨title⟩* is the index entry text and the *⟨reference⟩* points to a article inside xepersian-magazine. It will be more clear when you read [subsection 3.1.4.](#page-27-0) In order to get a correct output, it is necessary to leave a blank line between index items.

The authorblock environment can include whatever you would like. I called it authorblock because I think it is nice to include some author reference in the front page: who you are, why are you doing this... This environment creates a frame box in the bottom right corner of the front page with your own logo at the top.

#### \weatheritem

Finally, the weatherblock lets you include a weather forecast. It takes one optional argument *⟨title⟩* that places a title over the weather block. It can fit up to three weather icons with maximum and minimum temperatures, description and name. To add each of the weather entries type the following

\weatheritem{*⟨image⟩*}{*⟨day-name⟩*}{*⟨max⟩*}{*⟨min⟩*}{*⟨short-des⟩*}

The first argument includes the path to the weather icon (i.e. sunny or rainy), *⟨day-name⟩* like Monday, *⟨max⟩* and *⟨min⟩* are the highest and lowest day temperatures and *⟨short-des⟩* is a brief description of the weather condition: partly cloudy, sunny and windy ...

### <span id="page-27-0"></span>**3.1.4 Inside**

Once we have created the front page we should include all articles inside our magazine. xepersianmagazine arranges all articles one after each other, expanding headings all over the page and splitting the article text in the number of columns we wish. There are three different environments to define a piece of article: the article environment described in [section 3.1.4,](#page-27-1) the editorial environment [section 3.1.4](#page-28-1) for opinion articles and the shortarticle environment explained in [section 3.1.4.](#page-28-2)

#### <span id="page-27-1"></span>**The article environment**

The main environment to include a piece of article is called article. It takes four arguments that set up the headings and structure of the article.

```
\begin{article}{⟨num-of-columns⟩}{⟨title⟩}{⟨subtitle⟩}{⟨pagesof⟩}{⟨label⟩}
. . .⟨text⟩. . .
\end{article}
```
The first argument *⟨num-of-columns⟩* sets the number of columns the article will be divided whereas *⟨label⟩* is used when pointing an article from the index in the front page. The rest of the arguments are easy to understand.

Inside the article environment, besides the main text of the article, it is possible to include additional information using several class commands.

#### \authorandplace \timestamp

The \authorandplace{*⟨author⟩*}{*⟨place⟩*} inserts the name of the editor and the place where the article happened in the way many magazines do. Another useful command is \timestamp{*⟨time⟩*} which includes the time and a separator just before the text. These two commands should be used before the text because they type the text as the same place they are executed.

#### \image

To include images within the text of an article, xepersian-magazine provides an \image command. Since multicol package does not provide any float support for its multicols environment, I created a macro that includes an image only if that is possible, calculating if there is enough space for the image.It is not the best solution but it works quite well and I could not find a better one. To include an image use the command and its two arguments: the relative path to the image and a short description.

```
\image{⟨image⟩}{⟨description⟩}
```

```
\columntitle \expandedtitle
```
Within the text of the article, it is possible to add column and expanded titles. The main difference between them is that the first one keeps inside the width of an article column whereas the second expands all over the width of the page, breaking all the columns. Their use is analogous, as follows

\columntitle{*⟨type⟩*}{*⟨text⟩*} \expandedtitle{*⟨type⟩*}{*⟨text⟩*}

These two commands use fancybox package features. That is why there are five different types of titles which correspond mainly with fancybox ones: shadowbox, doublebox, ovalbox, Ovalbox and lines.

#### <span id="page-28-1"></span>**The editorial environment**

In addition to the editorial article environment, one can use the editorial environment to create editorial or opinion texts. The main feature is that it transforms the style of the heading. Although this environment accepts all the commands article takes, it does not make any sense to use the \authorandplace command within it since it includes an author argument. To create an editorial text use

\begin{editorial}{*⟨num-of-columns⟩*}{*⟨title⟩*}{*⟨author⟩*}{*⟨label⟩*} . . .*⟨text⟩*. . . \end{editorial}

All arguments have the same meaning as article environment (see [section 3.1.4](#page-27-1)).

#### <span id="page-28-2"></span>**The shortarticle environment**

The shortarticle environment creates a block of short article. Althought it has its own title and subtitle, each piece of article within it may have a title. To use it just type:

```
\begin{shortarticle}{⟨num-of-columns⟩}{⟨title⟩}{⟨subtitle⟩}{⟨label⟩}
. . .⟨text⟩. . .
\shortarticleitem{⟨title⟩}{⟨text⟩}
. . .
\end{shortarticle}
```
You can also specify the number of columns of the block like editorial and article environments. To add a piece of article inside the shortarticle use the \shortarticleitem, indicating a title and the text of the issue.

#### **Commands between articles**

#### \articlesep \newsection

There are two commands you can use among the articles inside xepersian-magazine: \articlesep and \newsection. The first one does not take any parameter and just draws a line between two articles. The second changes the content of \xepersian@section to the new *⟨section name⟩*. From the point it is used, all articles which follow will be grouped within the new section.

\newsection{*⟨section name⟩*}

### <span id="page-28-0"></span>**3.1.5 Customization**

xepersian-magazine includes many commands which can be used to customize its aspect, from the front page to the last page. I will list them grouped so it is easy to find them. Treat them as standard LATEX commands, using \renewcommand to change their behaviour.

**Front Page**

\customlogo \customminilogo \custommagazinename

When creating a magazine, everyone wants to show its own logo instead of xepersian-magazine default heading. To achieve this, you need to put the following command at the preamble of your document:

\customlogo{*⟨text⟩*} \customminilogo{*⟨text⟩*} \custommagazinename{*⟨text⟩*}

\edition \editionformat

The edition text has to be declared in the preamble of the document. One important thing to know is that \author, \date and \title have no effect inside xepersian-magazine since the magazine date is taken from \today command and the other two are only for the title page (if using \maketitle).

```
\indexFormat \indexEntryFormat \indexEntryPageTxt \indexEntryPageFormat
\indexEntrySeparator
```
When defining the index in the front page, there are several commands to customize the final index style. \indexFormat sets the format of the title; \indexEntryFormat, the format of each index entry; \indexEntryPageTxt and \indexEntryPageFormat lets you define which is the text that goes with the page number and its format. Finally, xepersian-magazine creates a thin line between index entries, you can redefine it using \indexEntrySeparator. To get the index with \xepersian@indexwidth is provided.

\weatherFormat \weatherTempFormat \weatherUnits

Relating to the weather block, the title format can be changed redefining \weatherFormat. In order to customize the format of the temperature numbers and their units it is necessary to redefine \weatherTempFormat and \weatherUnits respectively.

\\*TitleFormat \\*SubtitleFormat \\*TextFormat

The main article that appear in the front page can change their formats. To obtain that there are three standard commands to modify the title, subtitle and text style. You just have to replace the star (\*) with first, second or third depending on which article you are editing. Note that first piece of article has no subtitle therefore it does not make any sense to use the non-existent command \firstSubtitleFormat.

\pictureCaptionFormat \pagesFormat

Two other elements to configure are the picture captions and the pages or section format in the entire document. To proceed just redefine the macros \pictureCaptionFormat and \pagesFormat.

#### **Inside The Magazine**

\innerTitleFormat \innerSubtitleFormat \innerAuthorFormat \innerPlaceFormat

The articles inside xepersian-magazine may have a different format from the ones in the front page. To change their title or subtitle format redefine \innerTitleFormat and \innerSubtitleFormat. The article text format matches the document general definition. When using the \authorandplace

command, you might want to change the default style. Just renew \innerAuthorFormat and \innerPlaceFormat to get the results.

\timestampTxt \timestampSeparator \timestampFormat

The \timestamp command described in [section 3.1.4](#page-27-1) lets you introduce the time of the event before the article text. You can configure its appearance by altering several commands: \timestampTxt which means the text after the timestamp; \timestampSeparator which defines the element between the actual timestamp and the beginning of the text and, finally, \timestampFormat to change the entire timestamp format.

#### \innerTextFinalMark

xepersian-magazine puts a small black square at the end of the article. As I wanted to create a highly customizable LATEX class I added the macro \innerTextFinalMark to change this black square. This item will appear always following the last character of the text with the  $\tilde{ }$  character.

#### \minraggedcols \raggedFormat

The \minraggedcols counter is used to tell xepersian-magazine when article text should be ragged instead of justified. The counter represents the minimum number of columns that are needed in order to use ragged texts. For example, if \minraggedcols is set to 3, all articles with 3 columns or more will be ragged. Articles with 1, 2 columns will have justified text. By default,  $\min$ raggedcols is set to 4.

The \raggedFormat macro can be redefined to fit user ragged style. Default value is \RaggedLeft.

#### \heading \foot

xepersian-magazine includes package fancyhdr for changing headings and footers. Although it is possible to use its own commands to modify xepersian-magazine style, there are two commands to change headings and foot appearance. Place them in the preamble of your xepersian-magazine document.

\heading{*⟨left⟩*}{*⟨center⟩*}{*⟨right⟩*} \foot{*⟨left⟩*}{*⟨center⟩*}{*⟨right⟩*}

If you still prefer to use fancyhdr macros, use them after the frontpage environment.

xepersian-magazine by default places no headers and footers. If you want headers and foooters, then after loading xepersian package, you should write \pagestyle{*fancy*} at the preamble of your document.

#### <span id="page-30-0"></span>**3.1.6 Class Options**

The xepersian-magazine class is in itself an alteration of the standard article class, thus it inherits most of its class options but twoside, twocolumn, notitlepage and a4paper. If you find problems when loading other article features, please let me know to fix it. There are also five own options that xepersian-magazine implements.

- **a3paper** (false) This option makes xepersian-magazine 297 mm width by 420 mm height. This option is implemented because the standard article class does not allow this document size.
- **9pt** (false) Allows the 9pt font size that article class does not include (default is 10pt).
- **columnlines** columnlines (false) Adds lines between columns in the entire xepersian-magazine. The default line width is 0.1pt but it is possible to change this by setting length \columnlines in the preamble.

**showgrid** (false) This option is only for developing purposes. Because the front page has a personal design using the textpos package, I created this grid to make easier the lay out.

## <span id="page-31-0"></span>**3.2 Typesetting Multiple-choice Questions**

#### <span id="page-31-1"></span>**3.2.1 Introduction**

xepersian-multiplechoice is a package for making multiple choices questionnaires under LATEX. A special environment allows you to define questions and possible answers. You can specify which answers are correct and which are not. xepersian-multiplechoice not only formats the questions for you, but also generates a "form" (a grid that your students will have to fill in), and a "mask" (the same grid, only with correct answers properly checked in). You can then print the mask on a slide and correct the questionnaires more easily by superimposing the mask on top of students' forms.

#### <span id="page-31-2"></span>**3.2.2 Usage**

Here we now explain the usage of this package, however there are four example files, namely test-question-only.tex, test-solution-form.tex, test-empty-form.tex and test-correction.tex, available in doc folder that you may want to look at.

#### **Loading The Package**

You can load the package as usual by:

```
\usepackage [Options] {xepersian-multiplechoice}
```
The available options are described along the text, where appropriate.

#### **Creating Questions**

Here's a simple example demonstrating how to produce a new question:

```
Example 3.1: Creating Questions With xepersian-multiplechoice Package
\begin{question}{<question>}
\false <answer1>
\true <answer2>
\false <answer3>
\false <answer4>
\end{question}
\begin{correction}
<real answer and reason why it is true>
\end{correction}
```
#### **The question Environment**

The question environment allows you to insert questions into your document. It takes one mandatory argument which specifies the actual question's text. The question will be displayed in a frame box, the size of the line.

#### \true \false

The proposed answers are displayed below the question in a list fashion (the question environment is a list-based one). Instead of using \item however, use either \true or \false to insert a possible answer.

#### **Question Numbers**

The question environment is associated with a LAT<sub>EX</sub> counter named question. This counter stores the number of the next (or current) question. It is initialized to 1, and automatically incremented at the end of question environments. You might want to use it to format question titles. For instance, you could decide that each question belongs to a subsection in the article class, and use something like this before each question: \subsection\*{*Question \thequestion*}

#### **The Form and the Mask**

#### \makeform \makemask

Based on the questions appearing in your document, xepersian-multiplechoice has the ability to generate a "form" (a grid that your students will have to fill in), and a "mask" (the same grid, only with correct answers properly checked in). This can make the correction process easier.

To generate a form and a mask, use the macros \makeform and \makemask. xepersian-multiplechoice uses two auxiliary files to build them. These files have respectively an extension of  $\text{fm}$  and msk. If you use these macros, you will need two passes of LAT<sub>EX</sub> in order to get a correctly formatted document.

#### **Typesetting corrections**

The "correction" mode allows you to automatically typeset and distribute corrections to your students. These corrections are slightly modified versions of your questionnaire: each possible answer is prefixed with a small symbol (a visual clue) indicating whether the answer was correct or wrong. In addition, you can typeset explanations below each question.

To activate the correction mode, use the correction option. It is off by default.

To typeset explanations below the questions, use the correction environment (no argument). The contents of this environment is displayed only in correction mode. In normal mode, it is simply discarded.

In addition, note that xepersian-multiplechoice cancels the actions performed by  $\mathbb{R}$  and \makemask in correction mode. This is to avoid further edition of the source when typesetting a correction.

#### <span id="page-32-0"></span>**3.2.3 Important Note**

Currently, xepersian-multiplechoice requires that you provide a constant number of proposed answers across all questions in your xepersian-multiplechoice. This is something natural when you want to build forms, but this might me too restrictive otherwise, I'm not sure, so it is possible that this restriction will be removed in future versions.

Currently, there is a built-in mechanism for checking that the number of proposed answers remains constant: when xepersian-multiplechoice encounters the first occurrence of the question environment, it remembers the number of proposed answers from there. Afterwards, any noticed difference in subsequent occurrences will generate an error. As a consequence, you never have to tell xepersian-multiplechoice explicitly what that number is.

#### <span id="page-32-1"></span>**3.2.4 Customising The Package**

**The question environment**

```
\questionspace \answerstitlefont \answernumberfont
```
\questionspace is the amount of extra vertical space to put under the question, before the list of proposed answers. This is a LATEX length that defaults to 0pt.

Before the list of possible answers, a short title is displayed (for English, it reads "Possible answers:"). The \answerstitlefont macro takes one mandatory argument which redefines the font to use for the answers title. By default, \bfseries is used.

Each proposed answer in the list is numbered automatically (and alphabetically). The \answernumberfont macro takes one mandatory argument which redefines the font to use for displaying the answer number. By default, \bfseries is used.

#### **The Form and the Mask**

\headerfont \X

The \headerfont macro takes one mandatory argument which redefines the font to use for the headers (first line and first column) of the form and mask arrays. By default, \bfseries is used.

In the mask, correct answers are checked in by filling the corresponding cell with an "X" character. If you want to change this, call the \X macro with one (mandatory) argument.

#### **The correction**

\truesymbol \falsesymbol

In correction mode, labels in front of answers are modified to give a visual clue about whether the answer was correct or wrong. By default, a cross and a small arrow are used. You can change these symbols by using the \truesymbol and

\falsesymbol macros. For instance, you could give a fancier look to your correction by using the pifont package and issuing:

\truesymbol{\ding{'063}~} \falsesymbol{\ding{'067}~}

#### \correctionstyle

The appearance of the contents of the correction environment can be adjusted by using the \correctionstyle macro. By default, \itshape is used.